Министерство науки и высшего образования Российской Федерации

Федеральное государственное бюджетное образовательное учреждение высшего образования «Комсомольский-на-Амуре государственный университет»

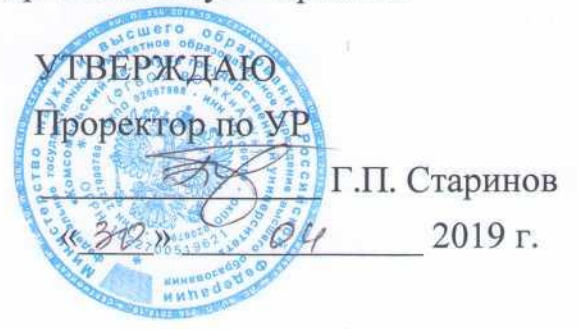

# **РАБОЧАЯ ПРОГРАММА ДИСЦИПЛИНЫ**

# **Автоматизация строительного планирования**

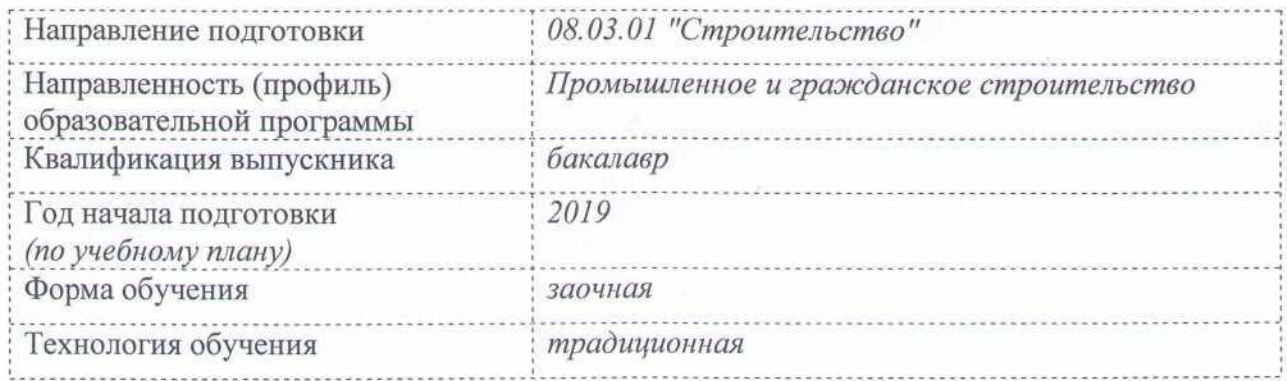

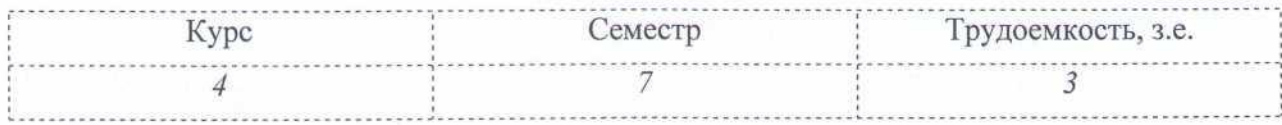

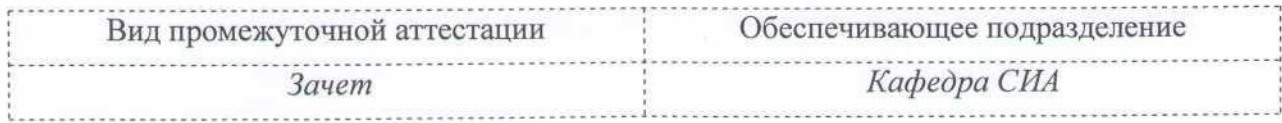

Комсомольск-на-Амуре 2019

Разработчик рабочей программы доцент кафедры «Строительство и архитектура», к.э.н., доцент

 $\sum_{Q} A.B. J3106a$  $20$  / $\mathcal{C}$  г.

# СОГЛАСОВАНО

Директор библиотеки

Заведующий кафедрой (обеспечивающей) «СиА»

Заведующий кафедрой (выпускающей) «Строительство и архитектура»

Начальник учебно-методического управления

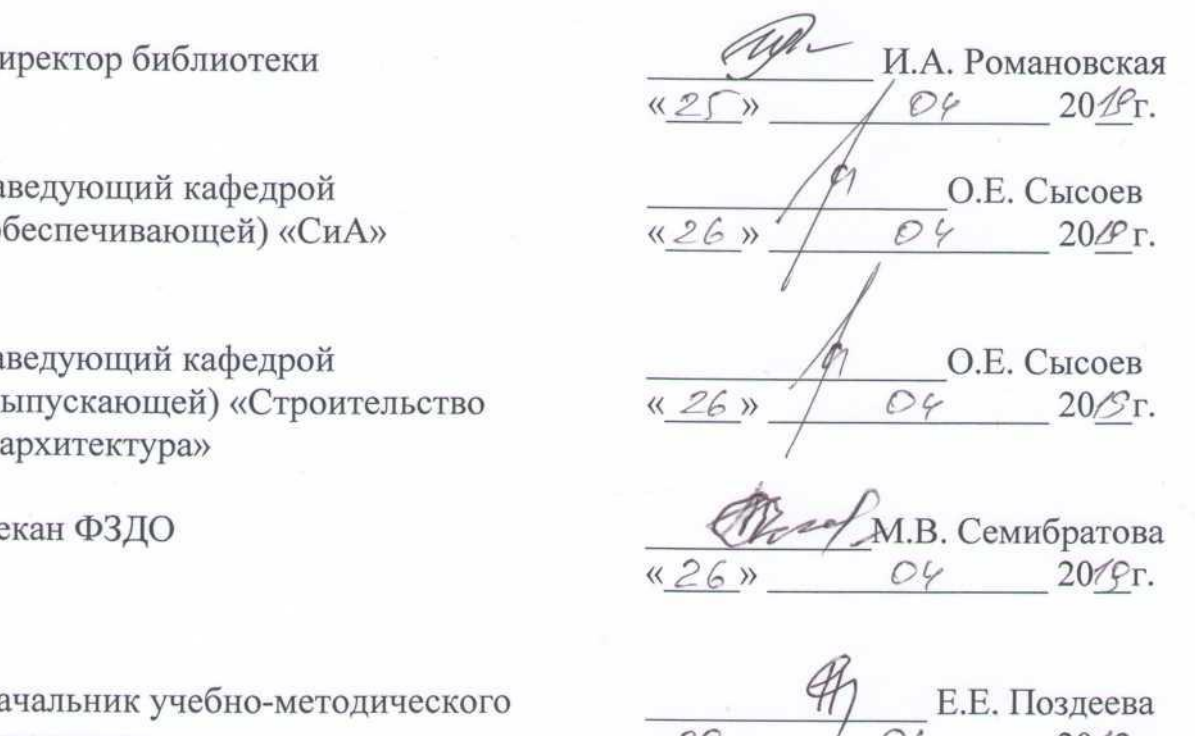

 $\kappa$  29 »  $\sqrt{64}$  20/9r.

# **1 Общие положения**

Рабочая программа дисциплины «Автоматизация строительного планирования» составлена в соответствии с требованиями федерального государственного образовательного стандарта, утвержденного приказом Министерства образования и науки Российской Федерации №481 31.05.2017, и основной профессиональной образовательной программы «Промышленное и гражданское строительство» по направлению подготовки 08.03.01 "Строительство".

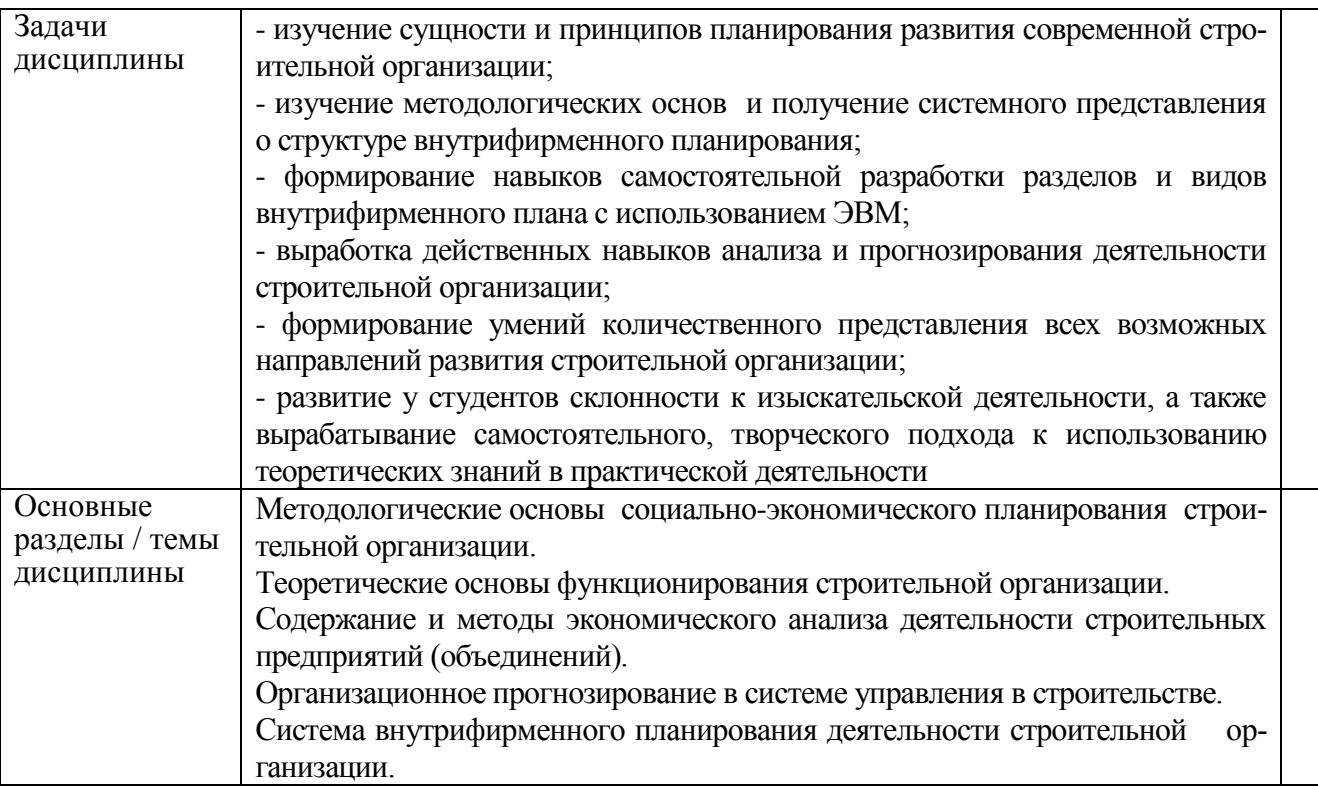

# **2 Перечень планируемых результатов обучения по дисциплине (модулю), соотнесенных с индикаторами достижения компетенций**

Процесс изучения дисциплины «Автоматизация строительного планирования» направлен на формирование следующих компетенций в соответствии с ФГОС ВО и основной образовательной программой (таблица 1):

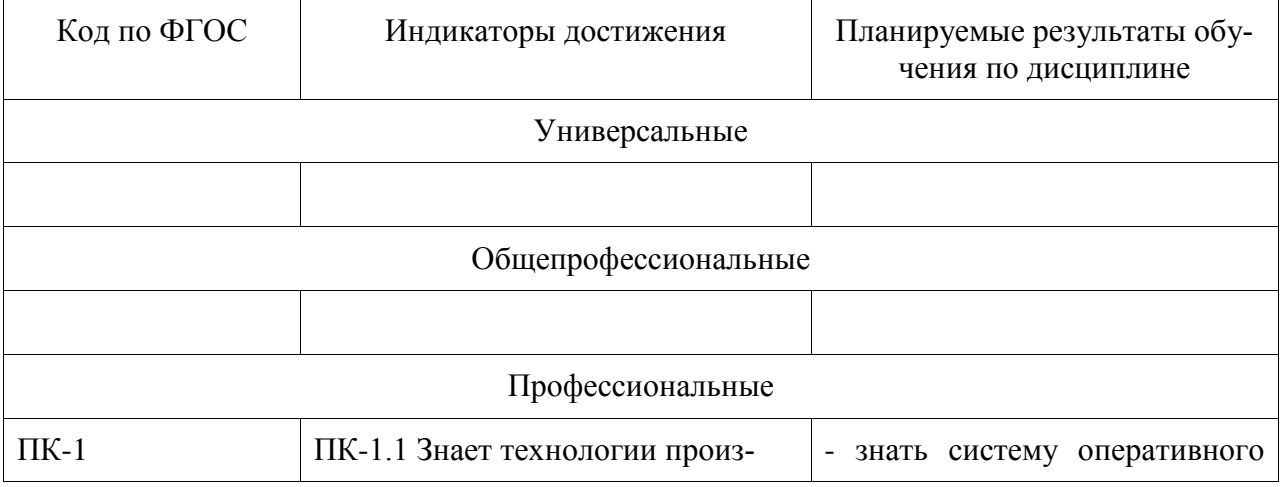

Таблица 1 – Компетенции и индикаторы их достижения

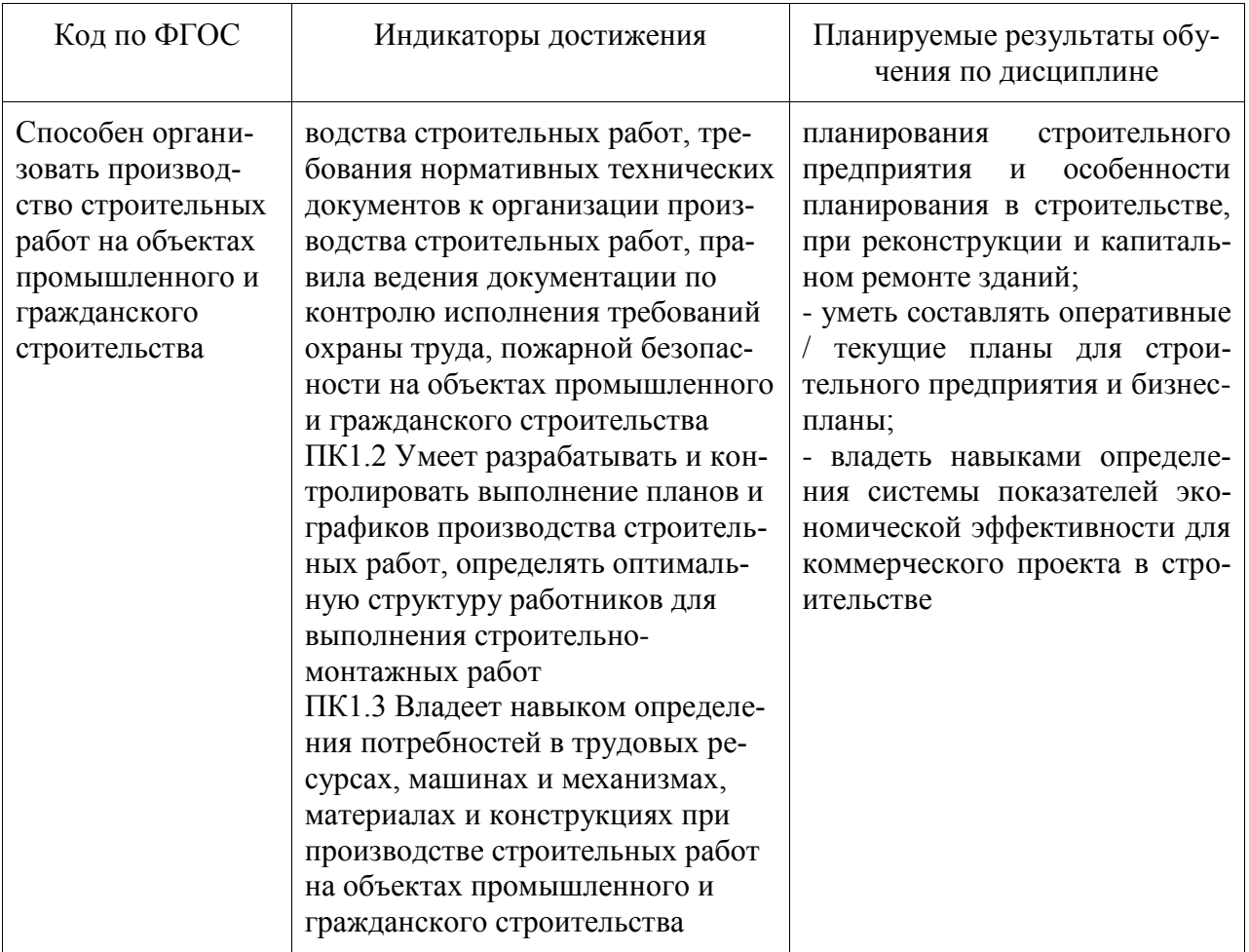

## **3 Место дисциплины (модуля) в структуре образовательной программы**

Дисциплина «Автоматизация строительного планирования» изучается на 4 курсе(ах) в 7 семестре(ах).

Дисциплина входит в состав блока 1 «Дисциплины (модули)», является вариативной дисциплиной, относится к дисциплинам по выбору и относится к части, формируемой участниками образовательных отношений.

Для освоения дисциплины необходимы знания, умения, навыки, сформированные ранее в процессе изучения дисциплин: «Экономика строительства» и «Управление в строительстве».

Знания, умения и навыки, сформированные при изучении дисциплины «Автоматизация строительного планирования», будут востребованы при изучении последующей дисциплины «Организации строительного производства», а также при прохождении производственной практики.

## **4 Объем дисциплины (модуля) в зачетных единицах с указанием количества академических часов, выделенных на контактную работу обучающихся с преподавателем (по видам учебных занятий) и на самостоятельную работу обучающихся**

Общая трудоемкость (объем) дисциплины составляет 3 з.е., 108 акад. час.

Распределение объема дисциплины (модуля) по видам учебных занятий представлено в таблице 2.

Таблица 2 – Объем дисциплины (модуля) по видам учебных занятий

| Объем дисциплины                                                                                                    | Всего академи-<br>ческих часов |
|----------------------------------------------------------------------------------------------------|--------------------------------|
| Общая трудоемкость дисциплины                                                                                                    | 108                            |
| Контактная аудиторная работа обучающихся с преподавателем (по<br>видам учебных занятий), всего                                                                                                    | 10                             |
| В том числе:                                                                                                    |                                |
| занятия лекционного типа (лекции и иные учебные занятия, преду-<br>сматривающие преимущественную передачу учебной информации пе-<br>дагогическими работниками)                                                                                                    |                                |
| занятия семинарского типа (семинары, практические занятия, прак-<br>тикумы, лабораторные работы, коллоквиумы и иные аналогичные за-<br>НЯТИЯ)                                                                                                    | 6                              |
| Самостоятельная работа обучающихся и контактная работа, вклю-<br>чающая групповые консультации, индивидуальную работу обучаю-<br>щихся с преподавателями (в том числе индивидуальные консультации);<br>взаимодействие в электронной информационно-образовательной среде<br>вуза | 94                             |
| Промежуточная аттестация обучающихся - Зачет                                                                                                    |                                |

# **5 Содержание дисциплины (модуля), структурированное по темам (разделам) с указанием отведенного на них количества академических часов и видов учебной работы**

Таблица 3 – Структура и содержание дисциплины (модуля)

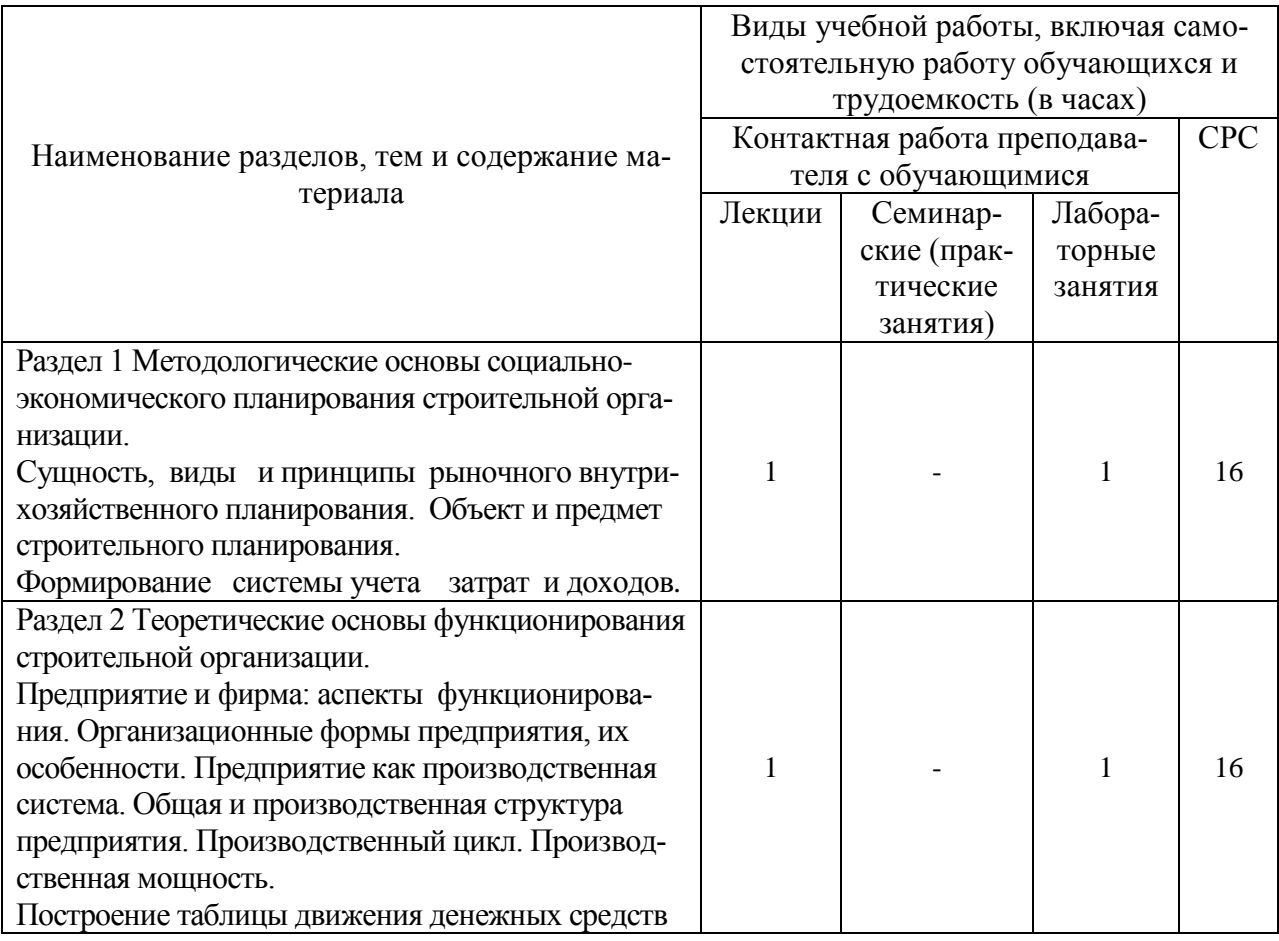

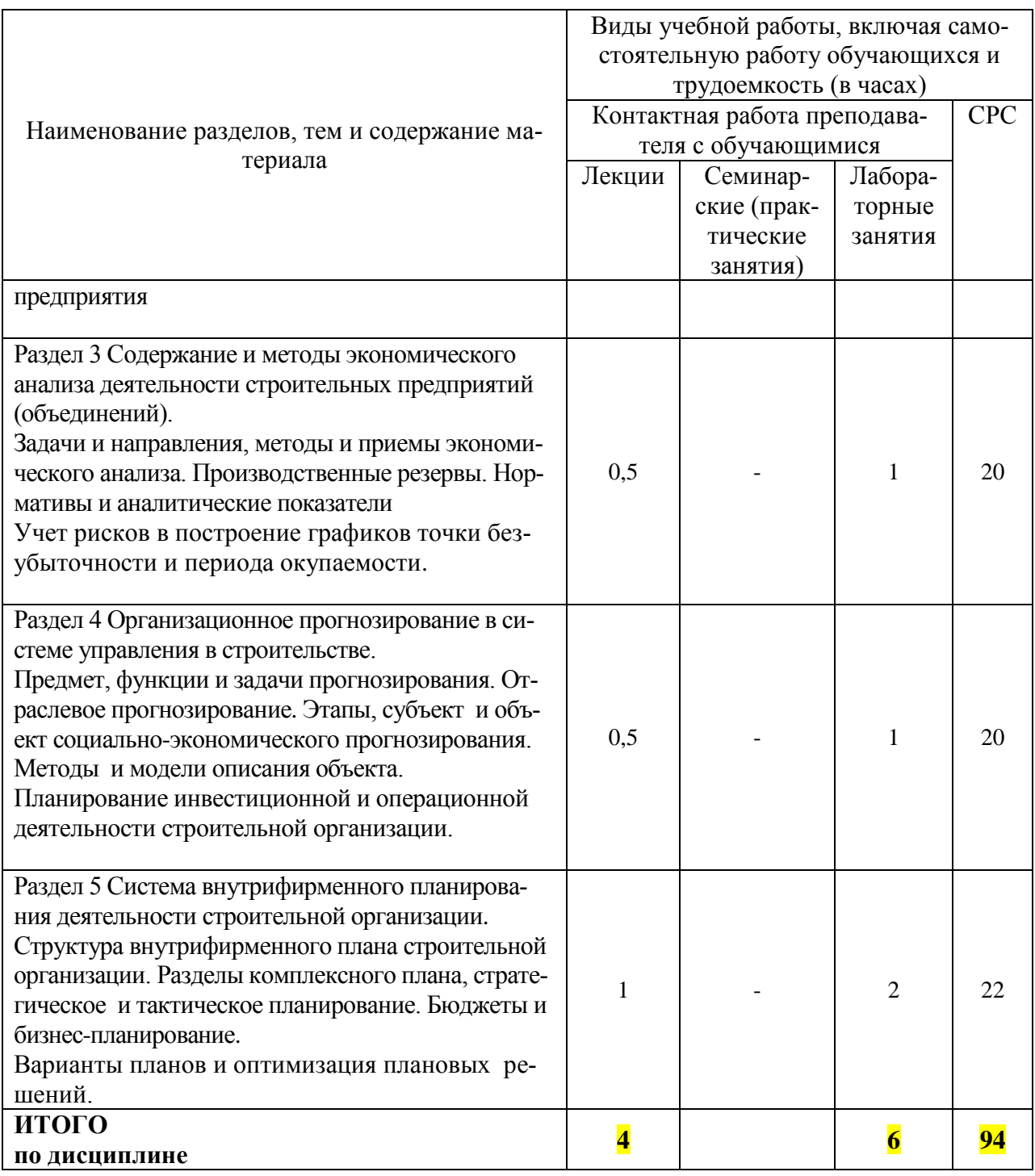

# **6 Внеаудиторная самостоятельная работа обучающихся по дисциплине (модулю)**

При планировании самостоятельной работы студенту рекомендуется руководствоваться следующим распределением часов на самостоятельную работу (таблица 4):

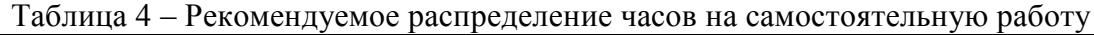

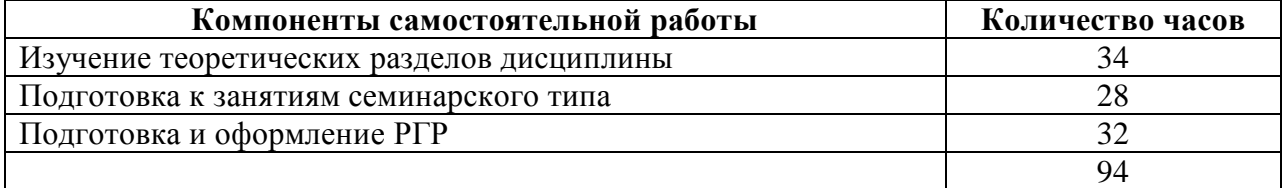

## **7 Оценочные средства для проведения текущего контроля и промежуточной аттестации обучающихся по дисциплине (модулю)**

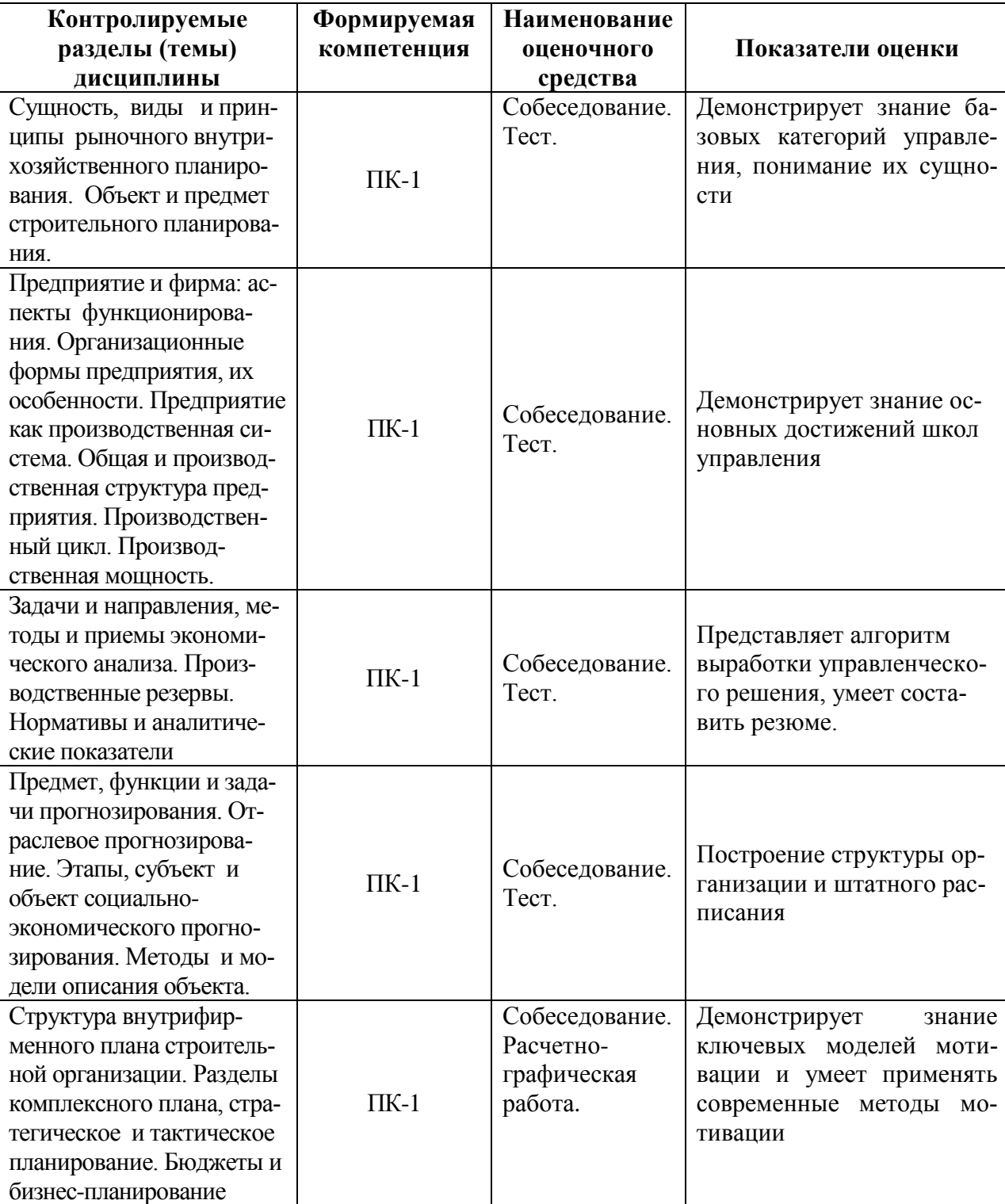

Таблица 5 – Паспорт фонда оценочных средств

Методические материалы, определяющие процедуры оценивания знаний, умений, навыков и (или) опыта деятельности, представлены в виде технологической карты дисциплины (таблица 6).

Таблица 6 – Технологическая карта

|                | Наимено-<br>вание оце-<br>ночного<br>средства                                                                                                    | Сроки<br>ВЫ-<br>ПОЛ-<br>нения       | Шкала<br>оцени-<br>вания                                           | Критерии<br>оценивания                                                                                                    |  |  |
|----------------|----------------------------------------------------------------------------------------------------|-------------------------------------|--------------------------------------------------------------------|----------------------------------------------------------------------------------------------------|--|--|
|                | 7 семестр<br>Промежуточная аттестация в форме Зачет                                                                                                    |                                     |                                                                    |                                                                                                    |  |  |
| 1              |                                                                                                    |                                     |                                                                    | 5 баллов - 91-100% правильных ответов - высо-                                                                                                    |  |  |
|                | Собеседо-<br>вание                                                                                                    | $B$ Te-<br>чение<br>ce-<br>местра   | 25 бал-<br>лов (по<br>5 бал-<br>лов за<br>собесе-<br>дова-<br>ние) | кий уровень знаний;<br>4 балла - 71-90% % правильных ответов - доста-<br>точно высокий уровень знаний;<br>3 балла - 61-70% правильных ответов - средний<br>уровень знаний;<br>2 балла - 51-60% правильных ответов - низкий<br>уровень знаний;<br>0 баллов - 0-50% правильных ответов - очень<br>низкий уровень знаний.                                                                                                    |  |  |
| $\overline{2}$ | Тесты                                                                                                    | $B$ $Te-$<br>чение<br>ce-<br>местра | 20 бал-<br>лов<br>$($ по 5<br>баллов<br>за каж-<br>дый<br>Tect)    | 5 баллов - 91-100% правильных ответов - высо-<br>кий уровень знаний;<br>4 балла - 71-90% % правильных ответов - доста-<br>точно высокий уровень знаний;<br>3 балла - 61-70% правильных ответов - средний<br>уровень знаний;<br>2 балла - 51-60% правильных ответов - низкий<br>уровень знаний;<br>0 баллов - 0-50% правильных ответов - очень<br>низкий уровень знаний.                                                                                                    |  |  |
| 3              | Расчетно-<br>графическая<br>работа                                                                                                    | В те-<br>чение<br>ce-<br>местра     | 10 бал-<br>ЛОВ                                                     | 10 баллов - Студент полностью выполнил зада-<br>ние расчетно-графической работы, показал от-<br>личные знания и умения в рамках усвоенного<br>учебного материала, расчетно-графическая ра-<br>бота оформлена аккуратно, в соответствии с<br>предъявляемыми требованиями.<br>8 баллов - Студент полностью выполнил зада-<br>ние расчетно-графической работы, показал хо-<br>рошие знания и умения, но не смог обосновать<br>оптимальность предложенного решения, есть<br>недостатки в оформлении расчетно-графической<br>работы.<br>6 баллов - Студент полностью выполнил задание<br>расчетно-графической работы, но допустил су-<br>щественные неточности, не проявил умения<br>правильно интерпретировать полученные ре-<br>оформления<br>качество<br>зультаты,<br>расчетно-<br>графической работы имеет недостаточный уро-<br>вень.<br>4 балла - Студент не полностью выполнил зада-<br>ние расчетно-графической работы, при этом<br>проявил недостаточный уровень знаний и уме-<br>ний, а также неспособен пояснить полученный<br>результат.<br>0 баллов - задание не выполнено. |  |  |
|                | ИТОГО:<br>55 баллов                                                                                                    |                                     |                                                                    |                                                                                                    |  |  |
|                | Критерии оценки результатов обучения по дисциплине: 41 балл (75% от 55 баллов).<br>Пороговый (минимальный) уровень для аттестации в форме зачета - 75 % от макси-<br>мально возможной суммы баллов |                                     |                                                                    |                                                                                                    |  |  |

# **Задания для текущего контроля**

# **Задание для тестирования по темам 1, 2, 3 и 4 (табл. 7)**

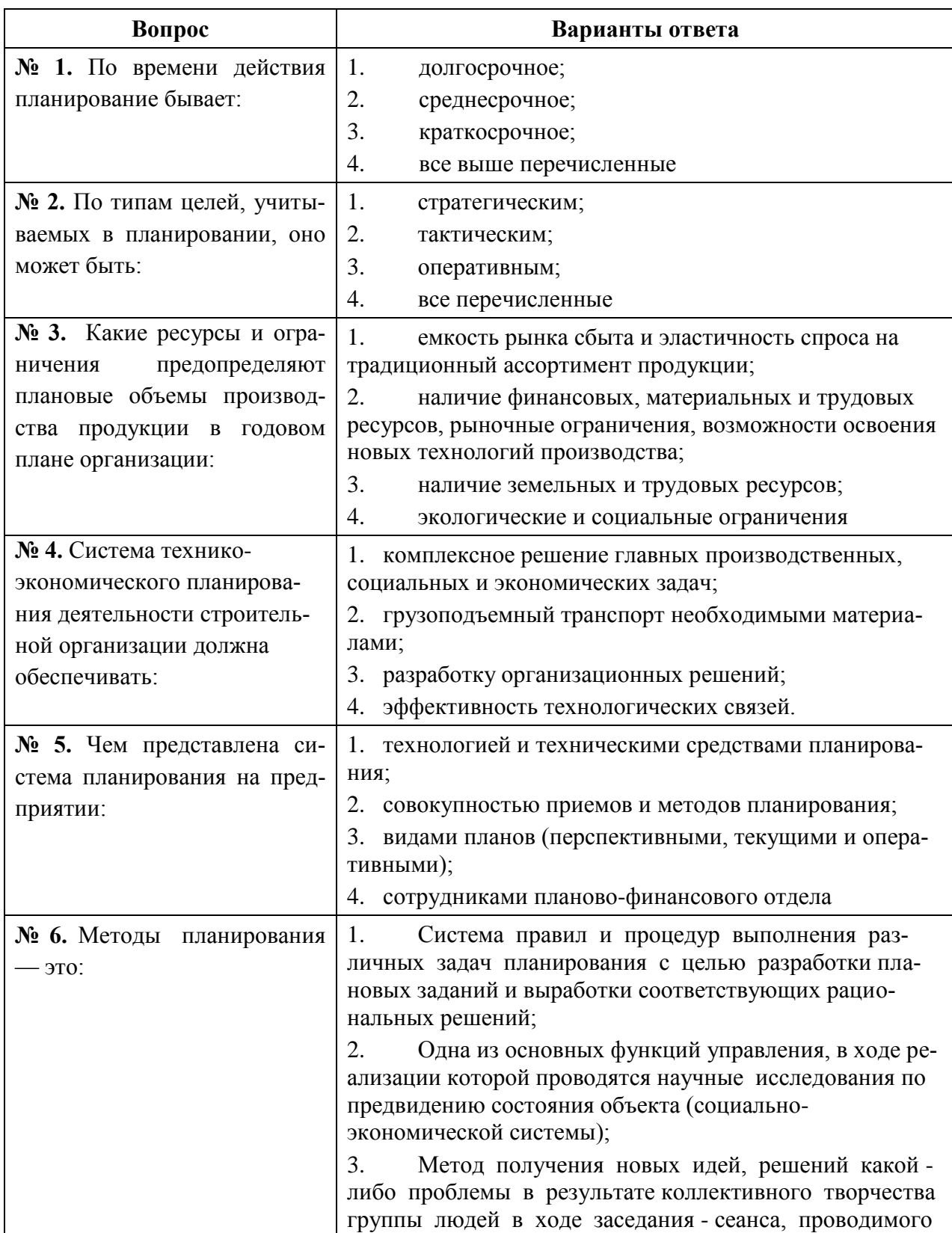

Таблица 7 – пример тест-вопросов и вариантов ответов, включаемых в тест

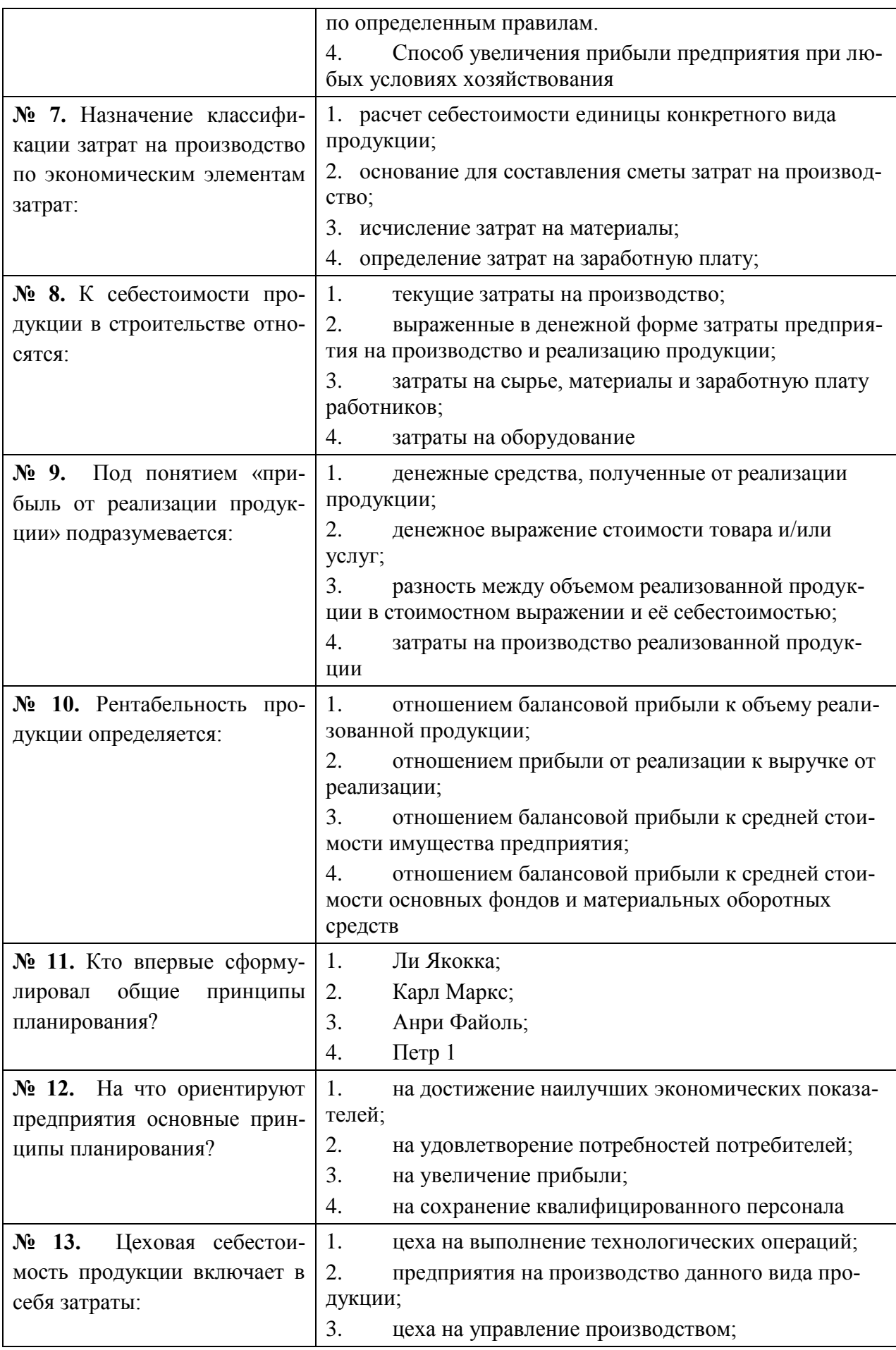

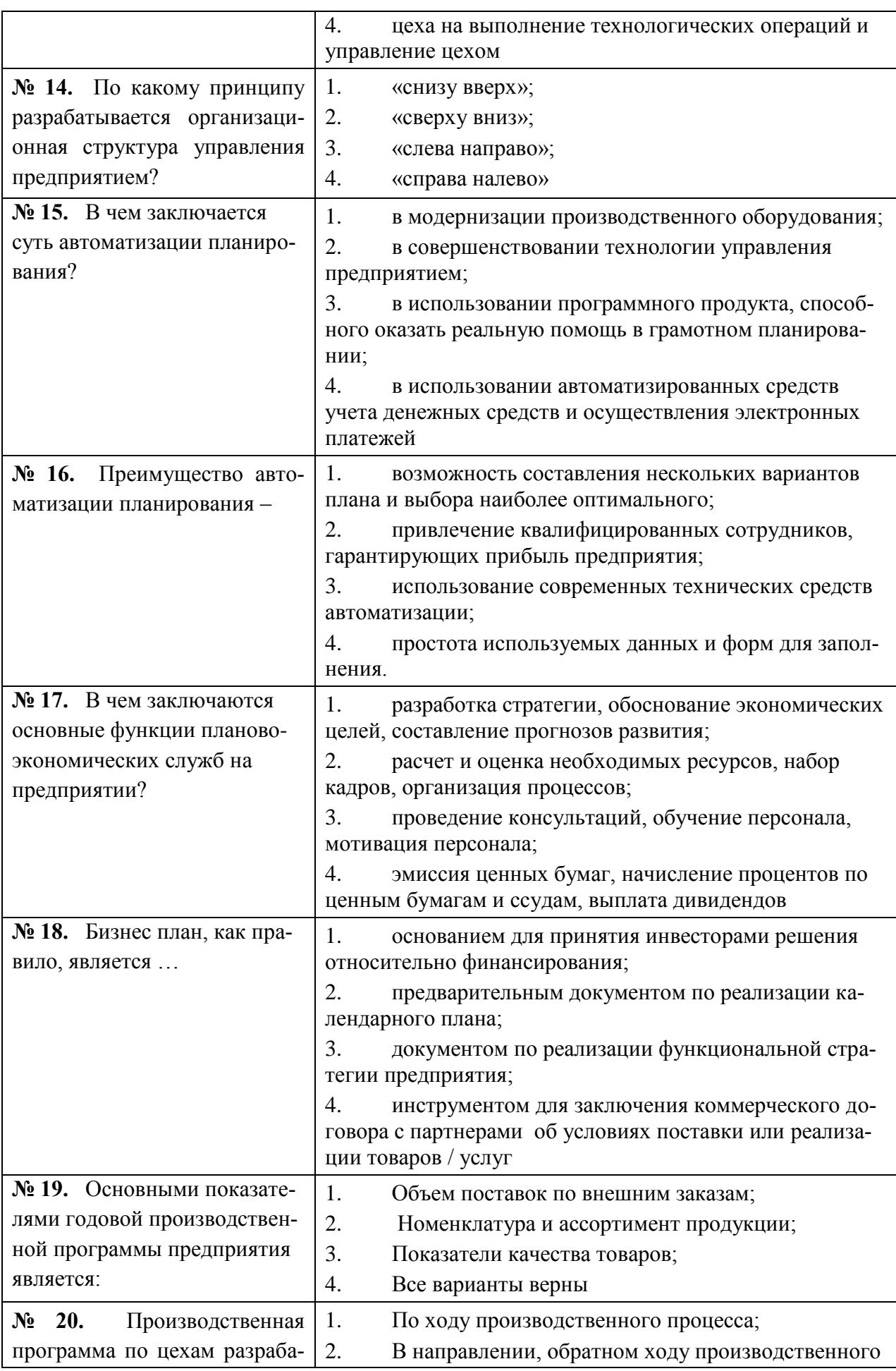

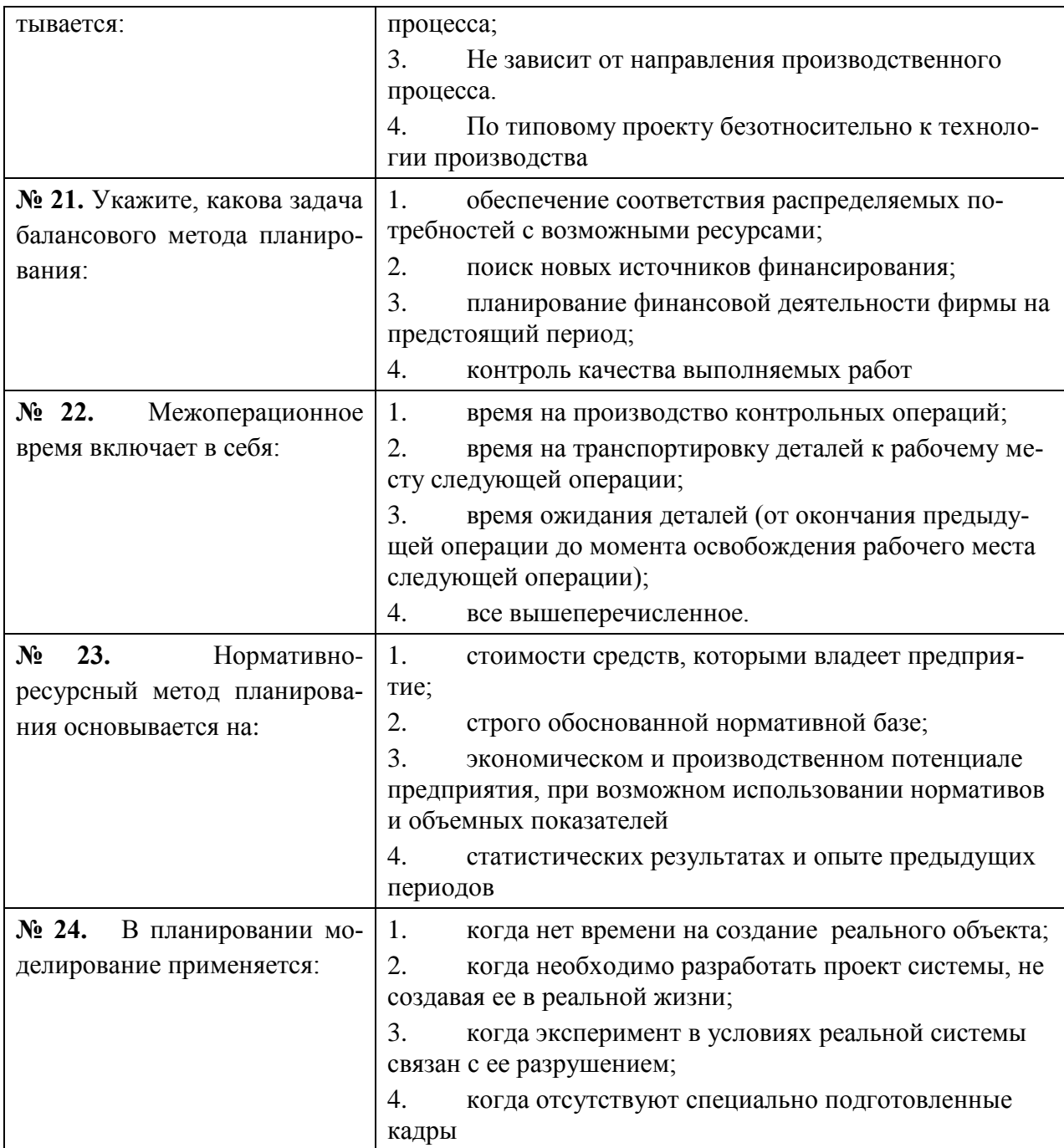

## **Задания для промежуточной аттестации**

#### **Вопросы для собеседования**

1. Планирование: общие понятия и определения. Сущность и задачи планирования.

2. Методы и приемы экономического анализа, экономико-математическое моделирование.

3. Экономический анализ, его сущность и содержание.

4. Этапы и виды экономического анализа.

5. Особенности организации и методики перспективного, текущего и оперативного экономического анализа и анализа деятельности строительного предприятия.

6. Особенности организации и методики внутрихозяйственного и отраслевого экономического и межхозяйственного сравнительного анализа в строительстве.

7. Прогнозирование как функция управления. Методы экономического прогнозирования.

8. Прогнозирование как функция управления. Модели описания объекта прогнозирования.

9. Планирование: общие понятия и определения. Виды и типы планирования.

10. Планирование: общие понятия и определения. Основные принципы и методы планирования.

11. Строительное предприятие как производственная система. Производственная структура строительного предприятия.

12. НТП в планировании. Нормирование элементов производственного процесса в строительстве.

13. Виды внутрифирменного планирования. Текущее планирование.

14. Виды внутрифирменного планирования. Стратегическое планирование.

15. Виды внутрифирменного планирования. Перспективное планирование.

16. Текущее планирование. Текущий план строительного предприятия и его структура.

17. Структура и содержание годового плана строительного предприятия.

18. Виды внутрифирменного планирования. Оперативно-календарное планирование.

19. Сущность ОКП. Структура и содержание календарного плана строительного предприятия.

20. Производственная мощность строительного предприятия: понятие и факторы, ее определяющие. Способы расчета производственной мощности.

21. Содержание, задачи, состав и системы оперативно-производственного планирования (ОПП) строительного предприятия.

22. Стратегия: понятие и определение. Методы стратегического анализа.

23. Стратегия: понятие и определение. Классификация стратегий (Методы формирования стратегий).

- 24. Бюджетное планирование.
- 25. Налоговое планирование.
- 26. Финансовое планирование.

27. Планирование в ProjectExpert

# **Расчетно-графическая работа по курсу «Автоматизация строительного планирования»**

Задания к расчетно-графической работе

При выполнении расчетно-графической работы студенту необходимо показать умение выполнить проектирование бизнес проекта и выполнять расчеты его параметров в программе Project Expert.

Графическая часть расчетно-графической работы включает в себя:

1 построение диаграммы Гантта проекта. Базовые условия реализации проекта выбираются в соответствии с вариантом из таблицы 8.

2. представление графика периода окупаемости.

3. построение графика точки безубыточности.

| $N_2$<br>варианта | срок<br>проекта,<br>$\Gamma$ . | бизнес<br>$(c \text{raryc})$ | услуги | первоначаль-<br>ные затраты,<br>млн. р. | сезон-<br>ность | заемные<br>средства |
|-------------------|--------------------------------|------------------------------|--------|-----------------------------------------|-----------------|---------------------|
| $\mathbf{1}$      |                                | новый                        | нет    | 24                                      | нет             | да                  |
| $\overline{2}$    |                                | действующий                  | да     | 4                                       | нет             | нет                 |
| 3                 | $\mathbf{1}$                   | новый                        | нет    | 20                                      | нет             | да                  |
| 4                 |                                | новый                        | да     | 17                                      | нет             | нет                 |
| 5                 |                                | новый                        | нет    | 35                                      | нет             | да                  |
| 6                 |                                | новый                        | да     | 51                                      | да              | нет                 |
| 7                 | 1,5                            | новый                        | нет    | 13                                      | да              | да                  |
| 8                 |                                | действующий                  | да     | 7                                       | да              | нет                 |
| 8                 |                                | действующий                  | нет    | 9                                       | да              | да                  |
| 10                | $\overline{2}$                 | новый                        | да     | $\overline{2}$                          | да              | нет                 |
| 11                |                                | новый                        | нет    | 10                                      | да              | да                  |
| 12                |                                | новый                        | да     | $\mathbf 1$                             | да              | нет                 |

Таблица 8- Исходные данные к расчетно-графической работе

## **8 Учебно-методическое и информационное обеспечение дисциплины (модуля)**

#### **8.1 Основная литература**

1. Бухалков. М. И. Планирование на предприятии [Электронный ресурс] : учебник / М.И. Бухалков. - 4-e изд., испр. и доп. - М.: НИЦ ИНФРА-М, 2015. - 411 с. // ZNANIUM.COM : электронно-библиотечная система. – Режим доступа: http://www.znanium.com/catalog.php, ограниченный. – Загл. с экрана.

2. Комплексное планирование промышленных предприятий. Базовые принципы, методика, ИТ-обеспечение [Электронный ресурс]: Учебное пособие / Павеллек Гюнтер - М.:Альпина Пабл., 2016. - 366 с. // ZNANIUM.COM : электронно-библиотечная система. – Режим доступа: http://www.znanium.com/catalog.php, ограниченный. – Загл. с экрана.

3. Планирование на предприятии [Электронный ресурс] : учебник / В.В. Янковская. – М.: ИНФРА-М, 2017. – 425 с. + Доп. материалы // ZNANIUM.COM : электронно-библиотечная система. – Режим доступа: http://www.znanium.com/catalog.php, ограниченный. – Загл. с экрана.

### **8.2 Дополнительная литература**

4. Ильин, А.И. Планирование на предприятии [Электронный ресурс]: Учебное по-собие / А.И. Ильин. - 9-e изд., стер. - М.: НИЦ ИНФРА-М; Мн.: Нов. знание, 2014. - 668 с. // ZNANIUM.COM : электронно-библиотечная система. – Режим доступа: http://www.znanium.com/catalog.php, ограниченный. – Загл. с экрана.

5. Литвинова, Т.Н. Планирование на предприятии (в организации) [Электронный ресурс] : учеб. пособие / Т.Н. Литвинова, И.А. Морозова, Е.Г. Попкова. — М. : ИН-ФРА-М, 2018. — 156 с. // ZNANIUM.COM : электронно-библиотечная система. – Режим доступа: http://www.znanium.com/catalog.php, ограниченный. – Загл. с экрана.

6. Бизнес-планирование [Электронный ресурс]: учебник / под ред. проф. Т.Г. Попадюк, проф. В.Я. Горфинкеля. — М. Вузовский учебник : ИНФРА-М, 2018. — 296 с. // ZNANIUM.COM : электронно-библиотечная система. – Режим доступа: http://www.znanium.com/catalog.php, ограниченный. – Загл. с экрана.

7. Алиев, В.В. Бизнес-планирование с использованием программы Project Expert (полный курс) [Электронный ресурс] : учеб. пос. / В.С. оглы Алиев, Д.В. Чистов - М.: НИЦ Инфра-М, 2019. - 352 с. // ZNANIUM.COM : электронно-библиотечная система. – Режим доступа: http://www.znanium.com/catalog.php, ограниченный. – Загл. с экрана.

8. Боровикова, Е.В. Налогово-бюджетное планирование в Российской Федерации [Электронный ресурс] : учебное пособие/Боровикова Е. В. - 2 изд, перераб. и доп. - М.: НИЦ ИНФРА-М, 2015. - 164 с. // ZNANIUM.COM : электронно-библиотечная система. – Режим доступа: http://www.znanium.com/catalog.php, ограниченный. – Загл. с экрана.

9. Прогнозирование и планирование в условиях рынка [Электронный ресурс] : учеб. пособие / Т.Н. Бабич, И.А. Козьева, Ю.В. Вертакова, Э.Н. Кузьбожев. — М. : ИН-ФРА-М, 2017. — 336 с. // ZNANIUM.COM : электронно-библиотечная система. – Режим доступа: http://www.znanium.com/catalog.php, ограниченный. – Загл. с экрана.

10. Производственный менеджмент в строительстве [Электронный ресурс] : Учебник / Михненков О.В., Шемякина Т.Ю., Коготкова И.З. и др. - М.: НИЦ ИНФРА-М, 2016. - 352 с. // ZNANIUM.COM : электронно-библиотечная система. – Режим доступа: http://www.znanium.com/catalog.php, ограниченный. – Загл. с экрана.

## **8.3 Методические указания для студентов по освоению дисциплины** (при наличии)

Для успешного выполнения всех разделов самостоятельной работы учащимся рекомендуется использовать следующее учебно-методическое обеспечение:

Внутрифирменное планирование: Учебное пособие / А.В. Дзюба. - Комсомольскна-Амуре: Государственное образовательное учреждение высшего профессионального образования «Комсомольский-на-Амуре государственный технический университет», 2009.

Теория организации: Учебное пособие / Рукосуева И.С., Коноплева Г.И., Адаменя А.И., Отварухина Ю.Ю., Дзюба А.В. - Комсомольск-на-Амуре: Государственное образовательное учреждение высшего профессионального образования «Комсомольский-на-Амуре государственный технический университет», 2011.

Менеджмент: Учебное пособие /Г.И. Коноплева, А.В. Дзюба. - Комсомольск-на-Амуре: Государственное образовательное учреждение высшего профессионального образования «Комсомольский-на-Амуре государственный технический университет», 2012.

## **8.4 Современные профессиональные базы данных и информационные справочные системы, используемые при осуществлении образовательного процесса по дисциплине**

1 Электронно-библиотечная система ZNANIUM.COM. Договор ЕП 44 № 003/10 эбс ИКЗ 191272700076927030100100120016311000 от 17 апреля 2019 г.

2 Электронно-библиотечная система IPRbooks. Лицензионный договор № ЕП44 № 001/9 на предоставление доступа к электронно-библиотечной системе IPRbooks ИКЗ 191272700076927030100100090016311000 от 27 марта 2019г.

3 Электронно-библиотечная система eLIBRARY.RU. Договор № ЕП 44 № 004/13 на оказание услуг доступа к электронным изданиям ИКЗ

191272700076927030100100150016311000 от 15 апреля 2019 г.

## **8.5 Перечень ресурсов информационно-телекоммуникационной сети «Интернет», необходимых для освоения дисциплины (модуля)**

1. Административно-управленческий портал [Электронный ресурс]. – Режим доступа:<http://www.aup.ru/> , свободный. – Загл. с экрана.

2. Библиотека строительства [Электронный ресурс]. – Режим доступа: [http://www.zodchii.ws/books/,](http://www.zodchii.ws/books/) свободный. – Загл. с экрана.

3. Единое окно доступа к информационным ресурсам [Электронный ресурс]. – Режим доступа: http://window.edu.ru, свободный. – Загл. с экрана.

4. Естественно-научный образовательный портал федерального портала «Российское образование» [Электронный ресурс]. – Режим доступа: http://en.edu.ru, свободный. – Загл. с экрана.

# **8.6 Лицензионное и свободно распространяемое программное обеспечение, используемое при осуществлении образовательного процесса по дисциплине**

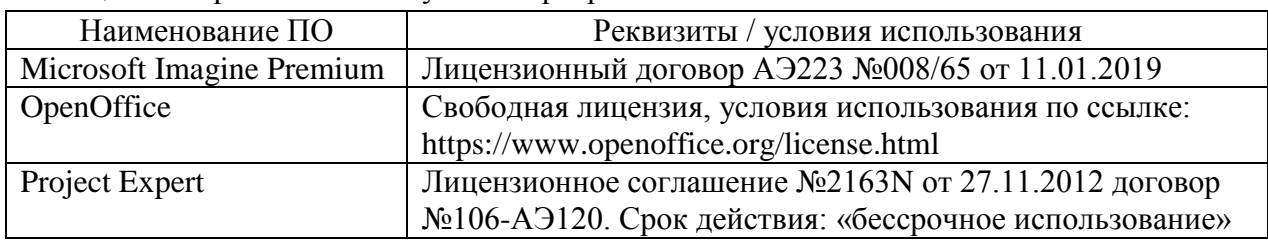

Таблица 7 – Перечень используемого программного обеспечения

#### **9 Организационно-педагогические условия**

Организация образовательного процесса регламентируется учебным планом и расписанием учебных занятий. Язык обучения (преподавания) — русский. Для всех видов аудиторных занятий академический час устанавливается продолжительностью 45 минут.

При формировании своей индивидуальной образовательной траектории обучающийся имеет право на перезачет соответствующих дисциплин и профессиональных модулей, освоенных в процессе предшествующего обучения, который освобождает обучающегося от необходимости их повторного освоения.

### **9.1 Образовательные технологии**

Учебный процесс при преподавании курса основывается на использовании традиционных, инновационных и информационных образовательных технологий. Традиционные образовательные технологии представлены лекциями и семинарскими (практическими) занятиями. Инновационные образовательные технологии используются в виде широкого применения активных и интерактивных форм проведения занятий. Информационные образовательные технологии реализуются путем активизации самостоятельной работы студентов в информационной образовательной среде.

### **9.2 Занятия лекционного типа**

Лекционный курс предполагает систематизированное изложение основных вопросов учебного плана.

На первой лекции лектор обязан предупредить студентов, применительно к какому базовому учебнику (учебникам, учебным пособиям) будет прочитан курс.

Лекционный курс должен давать наибольший объем информации и обеспечивать более глубокое понимание учебных вопросов при значительно меньшей затрате времени, чем это требуется большинству студентов на самостоятельное изучение материала.

#### **9.3 Занятия семинарского типа**

Семинарские занятия представляют собой детализацию лекционного теоретического материала, проводятся в целях закрепления курса и охватывают все основные разделы.

Основной формой проведения семинаров является обсуждение наиболее проблемных и сложных вопросов по отдельным темам, а также разбор примеров и ситуаций в аудиторных условиях. В обязанности преподавателя входят: оказание методической помощи и консультирование студентов по соответствующим темам курса.

Активность на семинарских занятиях оценивается по следующим критериям:

ответы на вопросы, предлагаемые преподавателем;

участие в дискуссиях;

выполнение проектных и иных заданий;

ассистирование преподавателю в проведении занятий.

Ответ должен быть аргументированным, развернутым, не односложным, содержать ссылки на источники.

Доклады и оппонирование докладов проверяют степень владения теоретическим материалом, а также корректность и строгость рассуждений.

Оценивание заданий, выполненных на семинарском занятии, входит в накопленную оценку.

#### **9.4 Самостоятельная работа обучающихся по дисциплине (модулю)**

Самостоятельная работа студентов – это процесс активного, целенаправленного приобретения студентом новых знаний, умений без непосредственного участия преподавателя, характеризующийся предметной направленностью, эффективным контролем и оценкой результатов деятельности обучающегося.

Цели самостоятельной работы:

 систематизация и закрепление полученных теоретических знаний и практических умений студентов;

углубление и расширение теоретических знаний;

 формирование умений использовать нормативную и справочную документацию, специальную литературу;

 развитие познавательных способностей, активности студентов, ответственности и организованности;

 формирование самостоятельности мышления, творческой инициативы, способностей к саморазвитию, самосовершенствованию и самореализации;

развитие исследовательских умений и академических навыков.

Самостоятельная работа может осуществляться индивидуально или группами студентов в зависимости от цели, объема, уровня сложности, конкретной тематики.

Технология организации самостоятельной работы студентов включает использование информационных и материально-технических ресурсов университета.

Перед выполнением обучающимися внеаудиторной самостоятельной работы преподаватель может проводить инструктаж по выполнению задания. В инструктаж включается:

цель и содержание задания;

сроки выполнения;

ориентировочный объем работы;

основные требования к результатам работы и критерии оценки;

возможные типичные ошибки при выполнении.

Инструктаж проводится преподавателем за счет объема времени, отведенного на изучение дисциплины.

Контроль результатов внеаудиторной самостоятельной работы студентов может проходить в письменной, устной или смешанной форме.

Студенты должны подходить к самостоятельной работе как к наиважнейшему средству закрепления и развития теоретических знаний, выработке единства взглядов на отдельные вопросы курса, приобретения определенных навыков и использования профессиональной литературы.

Помещения для самостоятельной работы обучающихся оснащены компьютерной техникой с возможностью подключения к сети «Интернет» и обеспечением доступа в электронную информационно-образовательную среду организации.

#### **9.5 Методические указания для обучающихся по освоению дисциплины**

При изучении дисциплины обучающимся целесообразно выполнять следующие рекомендации:

1. Изучение учебной дисциплины должно вестись систематически.

2. После изучения какого-либо раздела по учебнику или конспектным материалам рекомендуется по памяти воспроизвести основные термины, определения, понятия раздела.

3. Особое внимание следует уделить выполнению отчетов по практическим занятиям и индивидуальным комплексным заданиям на самостоятельную работу.

4. Вся тематика вопросов, изучаемых самостоятельно, задается на лекциях преподавателем. Им же даются источники (в первую очередь вновь изданные в периодической научной литературе) для более детального понимания вопросов, озвученных на лекции.

При самостоятельной проработке курса обучающиеся должны:

просматривать основные определения и факты;

 повторить законспектированный на лекционном занятии материал и дополнить его с учетом рекомендованной по данной теме литературы;

 изучить рекомендованную литературу, составлять тезисы, аннотации и конспекты наиболее важных моментов;

самостоятельно выполнять задания, аналогичные предлагаемым на занятиях;

использовать для самопроверки материалы фонда оценочных средств.

#### **Пример выполнения расчетно-графической работы**

Моделирование с помощью программы Project Expert позволяет разработать имитационную модель.

Построив финансовую модель компании при помощи Project Expert, можно решать следующие задачи:

- разработать детальный финансовый план и определить потребность в денежных средствах на перспективу;

- определить схему финансирования предприятия, оценить возможность и эффективность привлечения денежных средств из различных источников;

- разработать план развития предприятия или реализации инвестиционного проекта, определив наиболее эффективную стратегию маркетинга, а также стратегию производства, обеспечивающую рациональное использование материальных, трудовых и финансовых ресурсов;

- «проиграть» различные сценарии развития проекта, варьируя значения факторов, способных повлиять на его финансовые результаты.

Процесс построения модели требует значительной подготовительной работы по сбору и анализу исходных данных.

В качестве объекта бизнес-планирования в программе ProjectExpert предлагается

выполнить проект развития строительной фирмы, осуществляющей ремонт и строительство деревянных домов, а также реализацию пиломатериалов.

Исходные данные:

1 Длительность проекта 5 лет

- 2 Услуги: нет
- 3 Бизнес: новый
- 4 Сезонность: нет
- 5 Заемные средства: нет
- Работа с Project Expert

После запуска приложения Project Expert появляется окно содержимое проекта (см. рисунок 1).

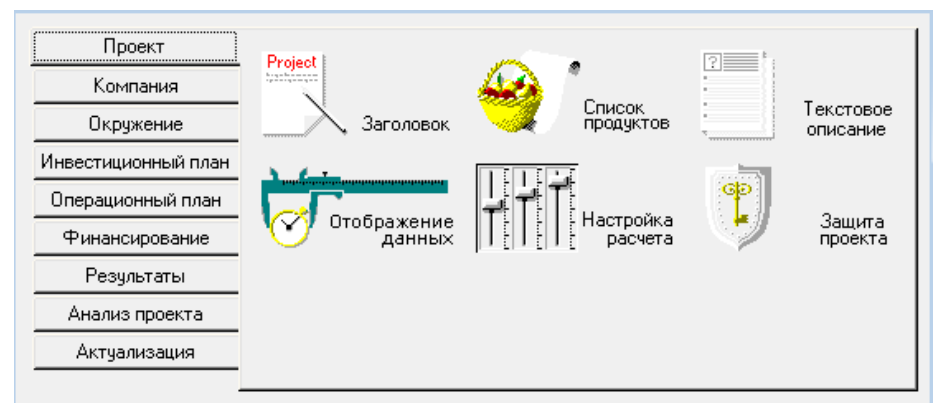

Рисунок 1 – Содержание раздела «Проект»

Щелкнув по кнопке **Заголовок**, откроется окно Заголовок проекта, в котором будут указаны название, вариант, автор, дата начала, длительность и комментарий к проекту.

В диалоге **Список продуктов** вводится полный перечень продуктов или услуг предприятия, реализующего проект, с указанием единицы измерения, даты начала продаж по каждому наименованию из перечня в отдельности (см. рисунок 2).

| Наименование                    | Ед. изм. | Нач. продаж | 止 | ΟK       |
|---------------------------------|----------|-------------|---|----------|
| ▶ Пиломатериалы                 | куб      | 01.12.2018  |   |          |
| Деревянные дома из оцилинд  куб |          | 01.12.2018  |   | Отменить |
| Клееный брус                    | кчб      | 01.12.2018  |   | Справка  |
|                                 |          |             |   |          |
|                                 |          |             |   |          |
|                                 |          |             |   |          |

Рисунок 2 – Список товаров / продуктов

Щелчок на кнопке **Отображение данных** запускает одноименный модуль, который предназначен для указания масштаба представления данных проекта и настройки параметров отображения итоговых таблиц. Этот диалог содержит три вкладки: Масштаб, Итоговые таблицы и Таблица Кэш-фло.

Заполняем вкладку **Масштаб**. Все расчеты в Project Expert производятся с шагом в один месяц. Однако данные и результаты расчетов могут отображаться в масштабе месяца, квартала или года .

Модуль **Настройка расчета**. Он предназначен для указания параметров расчета

показателей эффективности проекта и степени детализации результатов.

На вкладке Детализация можно определить состав таблиц, которые необходимо сформировать в результате расчета проекта.

Раздел **Окружение** предназначен для описания финансово-экономической среды, в которой планируется реализация проекта. Он состоит из пяти модулей :

- валюта;

- учетная ставка;
- текстовое описание;
- инфляция;
- налоги.

Модуль **Налоги** позволяет установить параметры каждого вида стандартных налогов из набора, представленного в начальной настройке программы, удаления любого из них или добавления нового, а также формирования специальных условий начисления и выплат для нестандартных налогов (см. рисунок 3).

Также необходимо учесть отчисления из заработной планы во внебюджетные фонды в размере 30%, процентом за травматизм в данном случае пренебрегли.

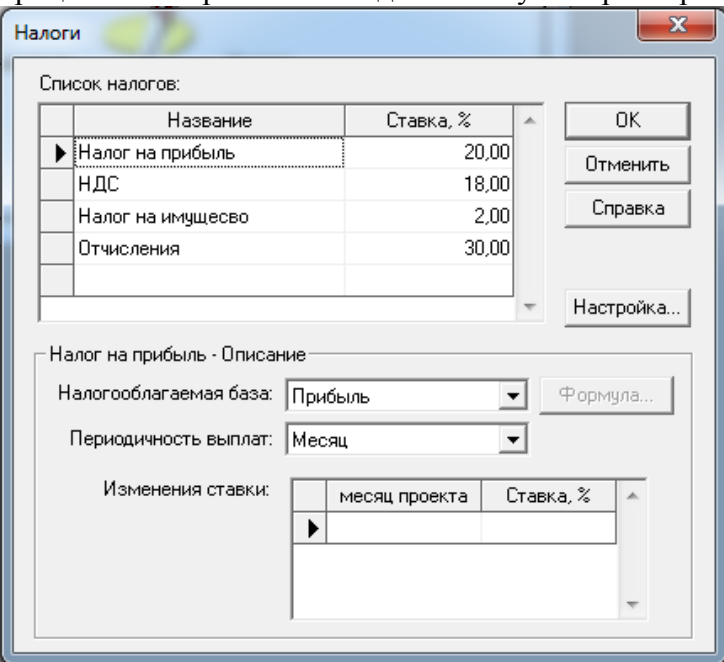

Рисунок 3 – Налоги

**Стартовый баланс** фирмы на начало проекта нулевой.

Раздел **Инвестиционный план** предназначен для составления календарного графика работ (проекта) с указанием отдельных этапов, установления взаимосвязей между этапами, формирования активов предприятия (проекта), описания способов и сроков амортизации созданных активов. Он состоит из четырех модулей:

- календарный план;

- список активов;
- текстовое описание;
- ресурсы.

Модуль **Календарный план** предназначен для составления календарного плана проекта.

В левой части окна Календарный план расположена таблица этапов. В ней отражаются все этапы календарного плана проекта и основные сведения о них (см. рисунок 4).

Модуль **Ресурсы** позволяет добавлять и описывать ресурсы, необходимые для вы-

полнения работ и их характеристики.

В левой части диалога располагается окно, содержащее список ресурсов проекта. В нижней части диалога содержаться поля, описывающие параметры текущего ресурса.

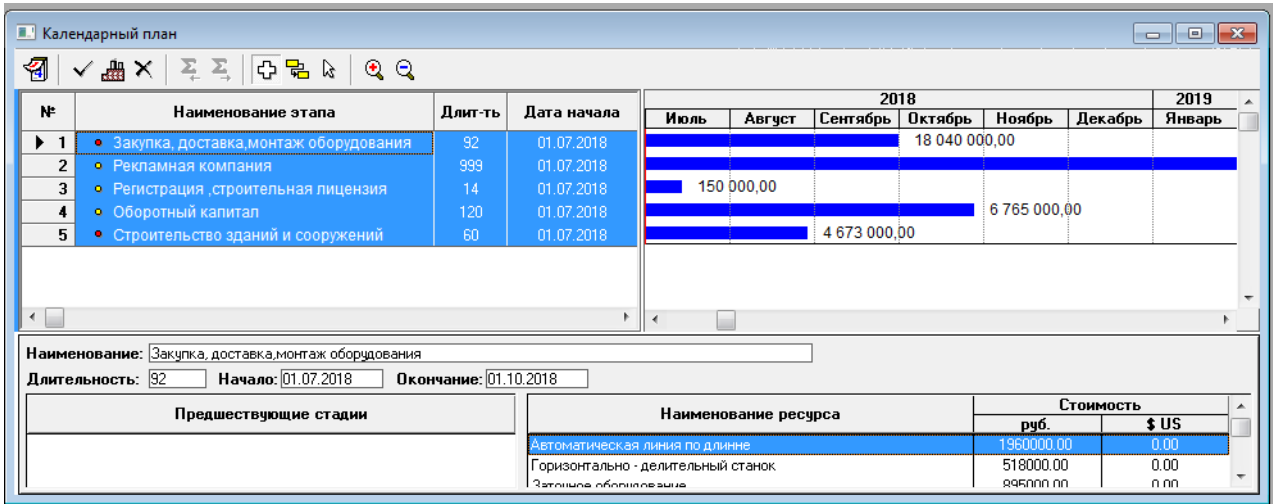

Рисунок 4 – Календарный план

Раздел **Операционный план** предназначен для ввода исходных данных по сбыту производственной продукции и об издержках, которые могут быть отнесены к периоду производственной деятельности предприятия, реализующего проект .

Он состоит из шести модулей:

- план сбыта;
- план производства;
- материалы и комплектующие;
- план по персоналу;
- общие издержки;
- текстовое описание.

Модуль **План производства** предназначен для описания производственной программы предприятия. В этом модуле вводится информация о прямых издержках производственного периода проекта и формируется график производства (см. рисунок 5).

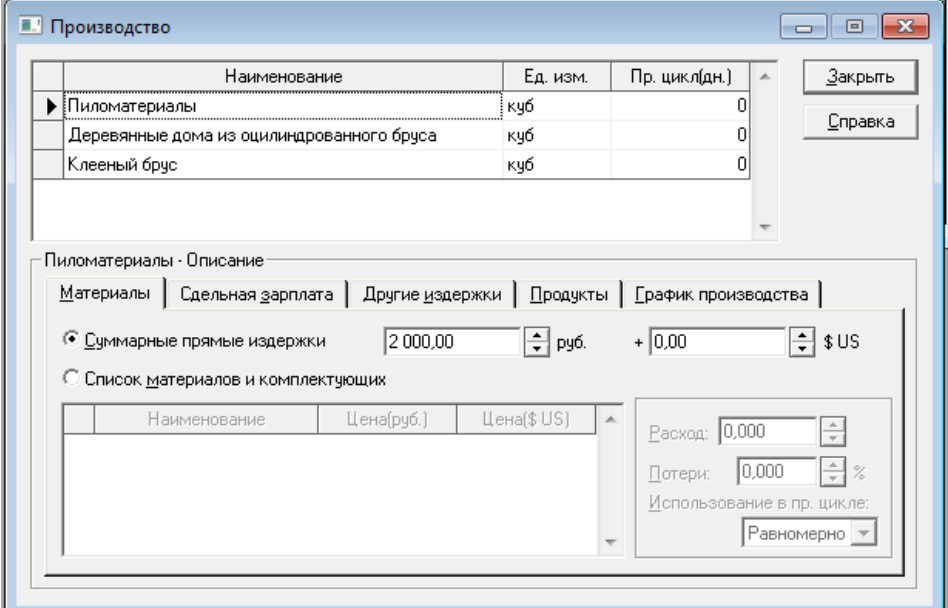

Рисунок 5 – Производство

Модуль **План по персоналу** предназначен для описания общих (постоянных) издержек на заработную плату работников предприятия (см. рисунок 6).

Персонал фирмы включает директора и бухгалтера, получающих заработную плану с начала проекта, и бригадира с рабочими, получающих заработную плату с начала производства.

Данные о персонале подразделяется на три группы: **Управление**, **Производство**, **Маркетинг**, каждая из которых помещается в соответствующей карточке диалога.

Такое деление позволяет детализировать структуру издержек для полей анализа хозяйственной деятельности. Структуры данных каждой группы совершенно одинаковы.

Прежде всего, следует составить штатное расписание – перечень должностей работников компании, который вводится в таблицу, расположенную в верхней части диалога. В таблице необходимо указать наименование должности, количество штатных единиц и размер зарплаты на одну штатную единицу в одной из валют проекта.

В нижней части диалога вводится описание условий выплаты и порядка отражения в учете заработной платы по каждой должности, внесенной в перечень.

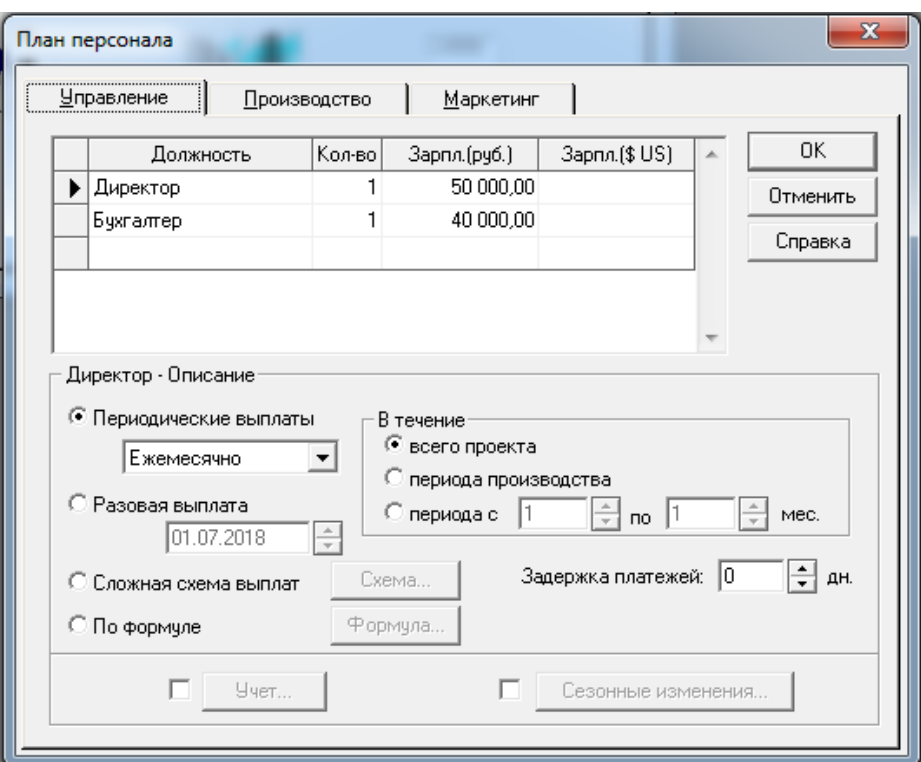

Рисунок 6 – План персонала, управление

Модуль **Общие издержки** предназначен для ввода постоянных издержек. К общим издержкам относятся, например, затраты на коммунальное обслуживание, аренду, ремонтные работы, содержание транспорта, рекламу и т.п. (см. рисунок 7).

Для детализации структуры издержек они подразделяются на три группы: Управление, Производство, Маркетинг. Данные каждой из этих групп помещаются в соответствующей карточке диалога Общие издержки.

Прежде всего, следует составлять перечень издержек компании, который вводится в таблицу, расположенную в верхней части диалога. В таблице необходимо указать название расходов и их сумму в одной из валют проекта.

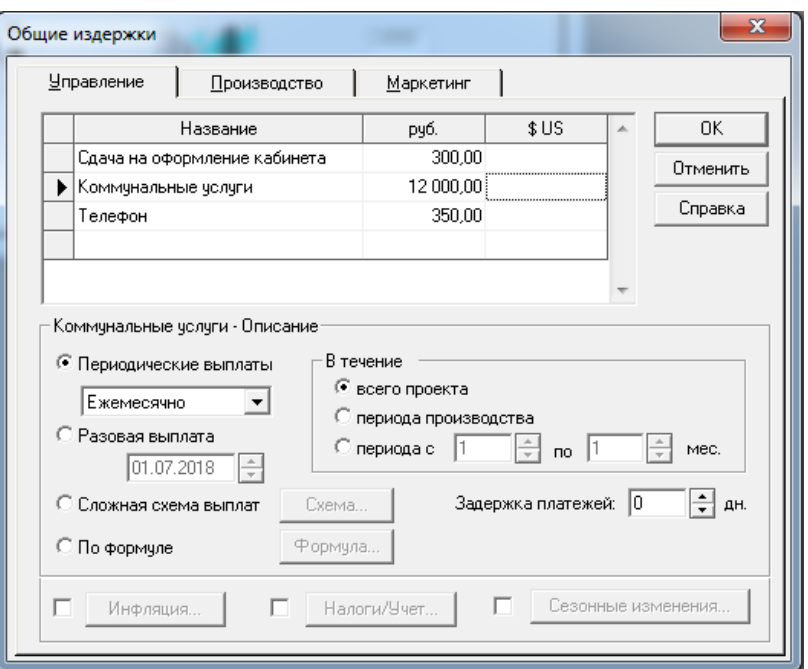

Рисунок 7 – Общие издержки, производство

Модуль **План сбыта** предназначен для ввода информации о ценах на продукты и предполагаемых тенденциях их изменений, условиях продажи и оплаты товаров или услуг, а также других данных, относящихся к маркетинговой политики компании.

Разработанный план сбыта на весь период проекта для каждого вида продукта представлен ниже (см. рисунок 8).

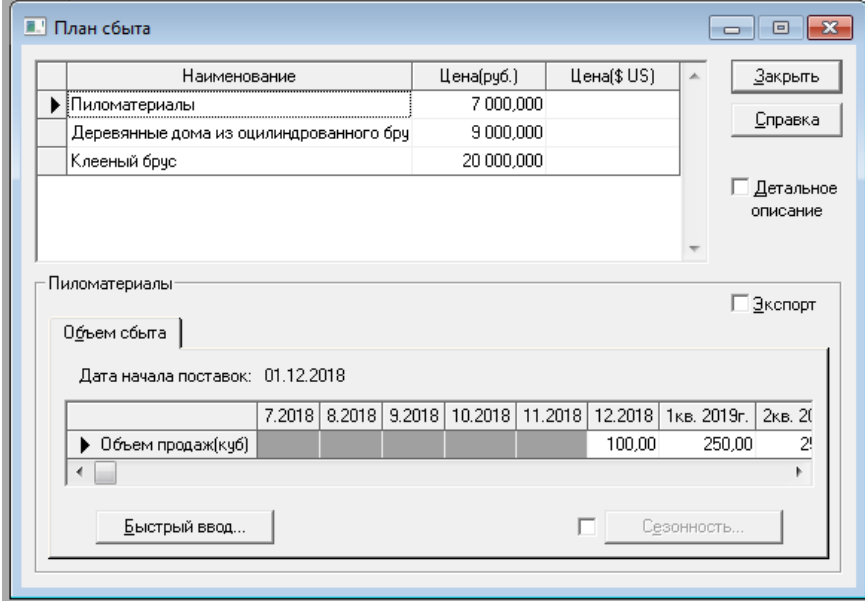

Рисунок 8 – План сбыта

Раздел **Финансирование** предназначен для ввода данных, описывающих процедуры привлечения денежных средств для финансирования проекта в виде собственного (акционерного) и заемного капитала, а также данных, характеризующих деятельность предприятия по использованию и распределению свободных финансовых средств и прибыли проекта.

Раздел состоит из 9 модулей:

- акционерный капитал;

- займы;

- лизинг;
- инвестиции;
- другие поступления;
- другие выплаты;
- распределение прибыли;
- льготы по налогу на прибыль;
- текстовое описание.

Модуль **Акционерный капитал** предназначен для описания условий финансирования проекта посредством продажи акций предприятия. В таблице, представленной в этом диалоге, содержится Список акционеров, в котором указана сумма и дата вклада каждого из них. Нижняя часть диалога предназначена для определения порядка выплаты вкладов и описания приобретенных акций.

Модуль **Займы** предназначен для описания схемы привлечения заемного капитала для финансирования проекта. Таблица содержит перечень кредитов, где нижняя часть диалога предназначена для описания условий выдачи, возврата и выплаты процентов по каждому кредиту.

Финансирование настоящего проекта будет осуществляться путем получения кредита в МСП Банке с процентной ставкой 9% в рамках программы поддержки малого предпринимательства. Срок кредитования 24 месяца (см. рисунок 9).

Сумма кредита рассчитана по дефициту денежных средств на начало организации производства, указанному в календарном плане.

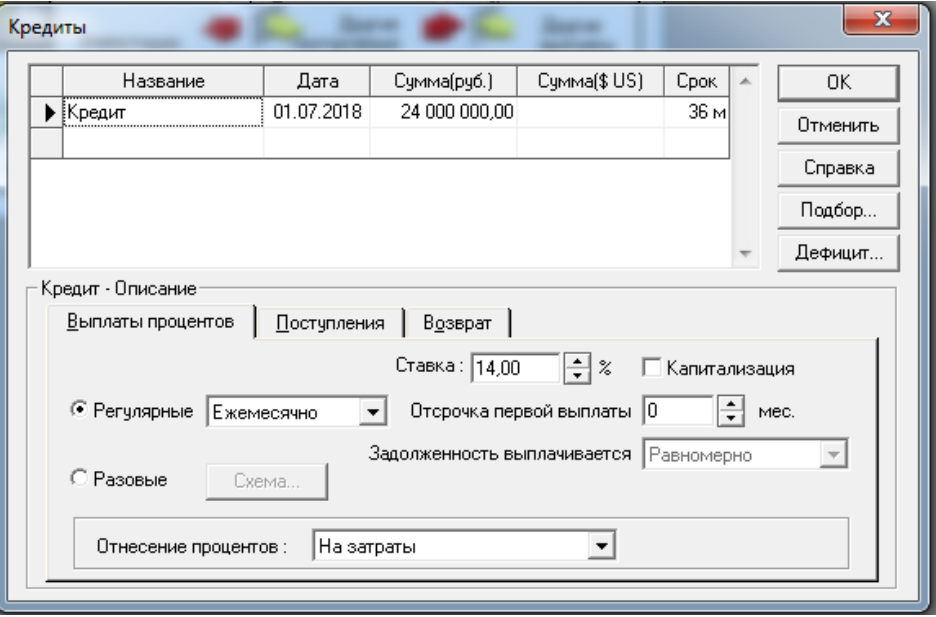

Рисунок 9 – Заемное финансирование проекта

Результаты моделирования деятельности предприятия отражаются в финансовых отчетах, таблицах и графиках. Оформление и просмотр выходных данных, подготовленных программой, выполняются в разделе **Результаты**.

Этот раздел состоит из 8-ми модулей:

- прибыли-убытки;
- кэш-фло;
- баланс;
- отчет об использовании прибыли;
- детализация результатов;
- таблица пользователя;
- графики;

- отчет.

Модуль **Прибыли-убытки** позволяет определить из каких составляющих складывается прибыль предприятия.

Структура отчета отражает порядок расчета прибыли. Результаты каждого шага расчетов изменяются в соответствующих строках таблицы Прибыли-убытки.

Анализ отчета о прибылях и убытках позволяет определить структуру доходов и затрат компании, получать объективную оценку ее производственной и коммерческой деятельности.

Модуль **Графики** позволяет строить и выводить графики результатов финансового анализа на печать, в частности график периода окупаемости проекта (см. рисунок 10).

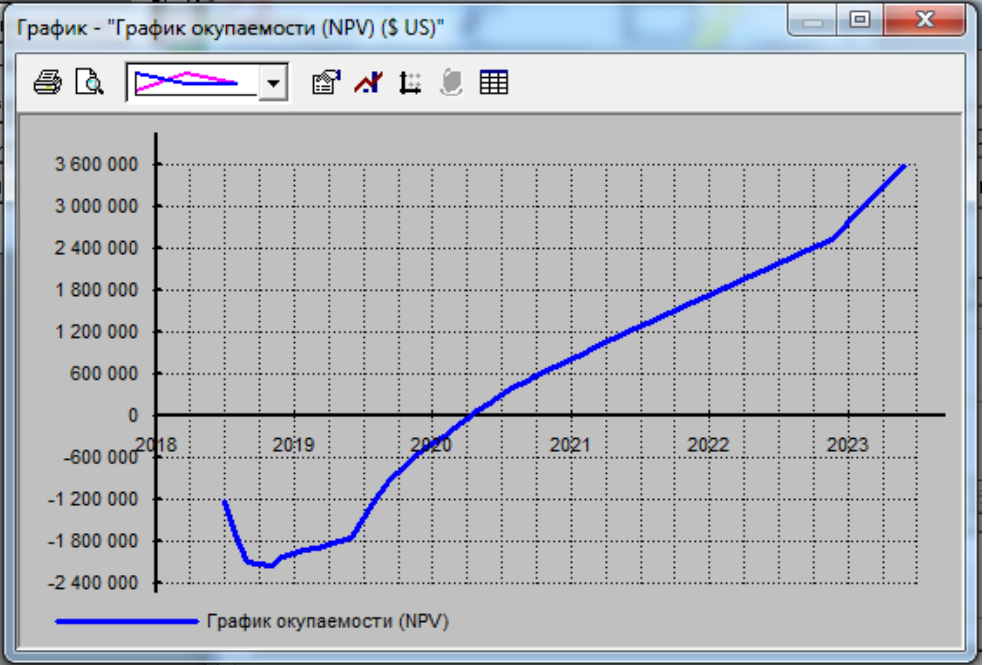

Рисунок 10 – График периода окупаемости

В качестве опорного конспекта лекций используется учебник:

Прогнозирование и планирование в условиях рынка [Электронный ресурс]: учеб. пособие / Л.Е. Басовский. — М.: ИНФРА-М, 2018. — 260 с. // ZNANIUM.COM : электронно-библиотечная система. – Режим доступа: http://www.znanium.com/catalog.php, ограниченный. – Загл. с экрана.

## **10 Описание материально-технического обеспечения, необходимого для осуществления образовательного процесса по дисциплине (модулю)**

### **10.1Учебно-лабораторное оборудование**

| Аудитория | Наименование аудитории<br>(лаборатории) |       | Используемое оборудование      |
|-----------|-----------------------------------------|-------|--------------------------------|
| 212/1     | Вычислительный                          | центр | ПЭВМ Intel Core i3-2100, 7 шт. |
|           | ФКС                                     |       | ПЭВМ Intel Core i3-2300, 1 шт. |
|           |                                         |       | ПЭВМ Core-2, 2 шт.             |
|           |                                         |       | ПЭВМ Core Duo, 2 шт.           |
|           |                                         |       | Проектор ВепоQMX518, 1 шт.     |

Таблица 8 – Перечень оборудования лаборатории

### **10.2 Технические и электронные средства обучения**

При проведении занятий используется аудитория, оборудованная проектором (стационарным или переносным) для отображения презентаций. Кроме того, при проведении лекций и практических занятий необходим компьютер с установленным на нем браузером и программным обеспечением для демонстрации презентаций.

Для реализации дисциплины подготовлены следующие презентации:

- 1. Резервы предприятия, их сущность и пути снижения затрат.
- 2. Организационные формы современного предприятия.
- 3. Сущность и методы оптимизации плановых решений.

#### **11 Иные сведения**

#### **Методические рекомендации по обучению лиц с ограниченными возможностями здоровья и инвалидов**

Освоение дисциплины обучающимися с ограниченными возможностями здоровья может быть организовано как совместно с другими обучающимися, так и в отдельных группах. Предполагаются специальные условия для получения образования обучающимися с ограниченными возможностями здоровья.

Профессорско-педагогический состав знакомится с психолого-физиологическими особенностями обучающихся инвалидов и лиц с ограниченными возможностями здоровья, индивидуальными программами реабилитации инвалидов (при наличии). При необходимости осуществляется дополнительная поддержка преподавания тьюторами, психологами, социальными работниками, прошедшими подготовку ассистентами.

В соответствии с методическими рекомендациями Минобрнауки РФ (утв. 8 апреля 2014 г. N АК-44/05вн) в курсе предполагается использовать социально-активные и рефлексивные методы обучения, технологии социокультурной реабилитации с целью оказания помощи в установлении полноценных межличностных отношений с другими студентами, создании комфортного психологического климата в студенческой группе. Подбор и разработка учебных материалов производятся с учетом предоставления материала в различных формах: аудиальной, визуальной, с использованием специальных технических средств и информационных систем.

Освоение дисциплины лицами с ОВЗ осуществляется с использованием средств обучения общего и специального назначения (персонального и коллективного использования). Материально-техническое обеспечение предусматривает приспособление аудиторий к нуждам лиц с ОВЗ.

Форма проведения аттестации для студентов-инвалидов устанавливается с учетом индивидуальных психофизических особенностей. Для студентов с ОВЗ предусматривается доступная форма предоставления заданий оценочных средств, а именно:

 в печатной или электронной форме (для лиц с нарушениями опорнодвигательного аппарата);

 в печатной форме или электронной форме с увеличенным шрифтом и контрастностью (для лиц с нарушениями слуха, речи, зрения);

методом чтения ассистентом задания вслух (для лиц с нарушениями зрения).

Студентам с инвалидностью увеличивается время на подготовку ответов на контрольные вопросы. Для таких студентов предусматривается доступная форма предоставления ответов на задания, а именно:

 письменно на бумаге или набором ответов на компьютере (для лиц с нарушениями слуха, речи);

 выбором ответа из возможных вариантов с использованием услуг ассистента (для лиц с нарушениями опорно-двигательного аппарата);

устно (для лиц с нарушениями зрения, опорно-двигательного аппарата).

При необходимости для обучающихся с инвалидностью процедура оценивания результатов обучения может проводиться в несколько этапов.